## Fichier:A la d couverte de l Arduino Relier une patte de l interrupteur bascule au 5V.jpg

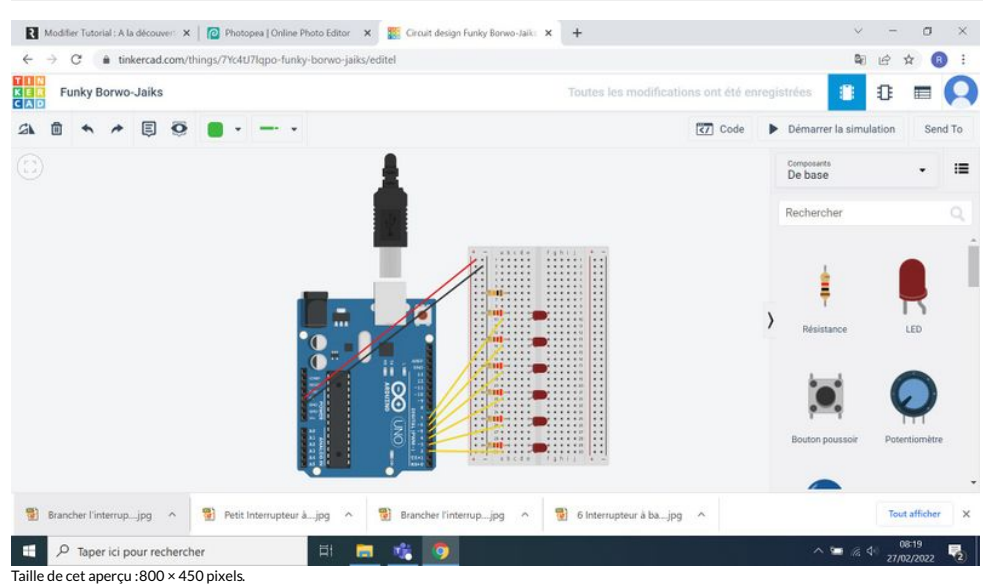

Fichier [d'origine](https://rennesmetropole.dokit.app/images/4/4c/A_la_d_couverte_de_l_Arduino_Relier_une_patte_de_l_interrupteur_bascule_au_5V.jpg) (1 920 × 1 080 pixels, taille du fichier : 295 Kio, type MIME : image/jpeg) A\_la\_d\_couverte\_de\_l\_Arduino\_Relier\_une\_patte\_de\_l\_interrupteur\_bascule\_au\_5V

## Historique du fichier

Cliquer sur une date et heure pour voir le fichier tel qu'il était à ce moment-là.

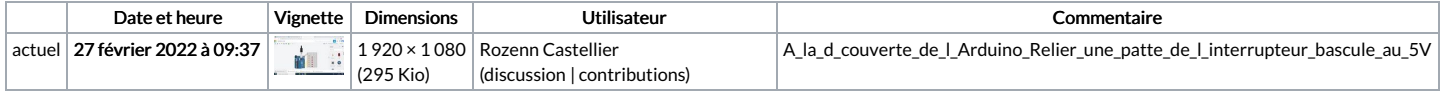

Vous ne pouvez pas remplacer ce fichier.

## Utilisation du fichier

Aucune page n'utilise ce fichier.